**=============Eye\_Diagram\_Degrade===================================== Simulating Eye Diagrams can be done using random data. Create and import a PWL\_file. Clip its output and latch it with a D flip flop.** 

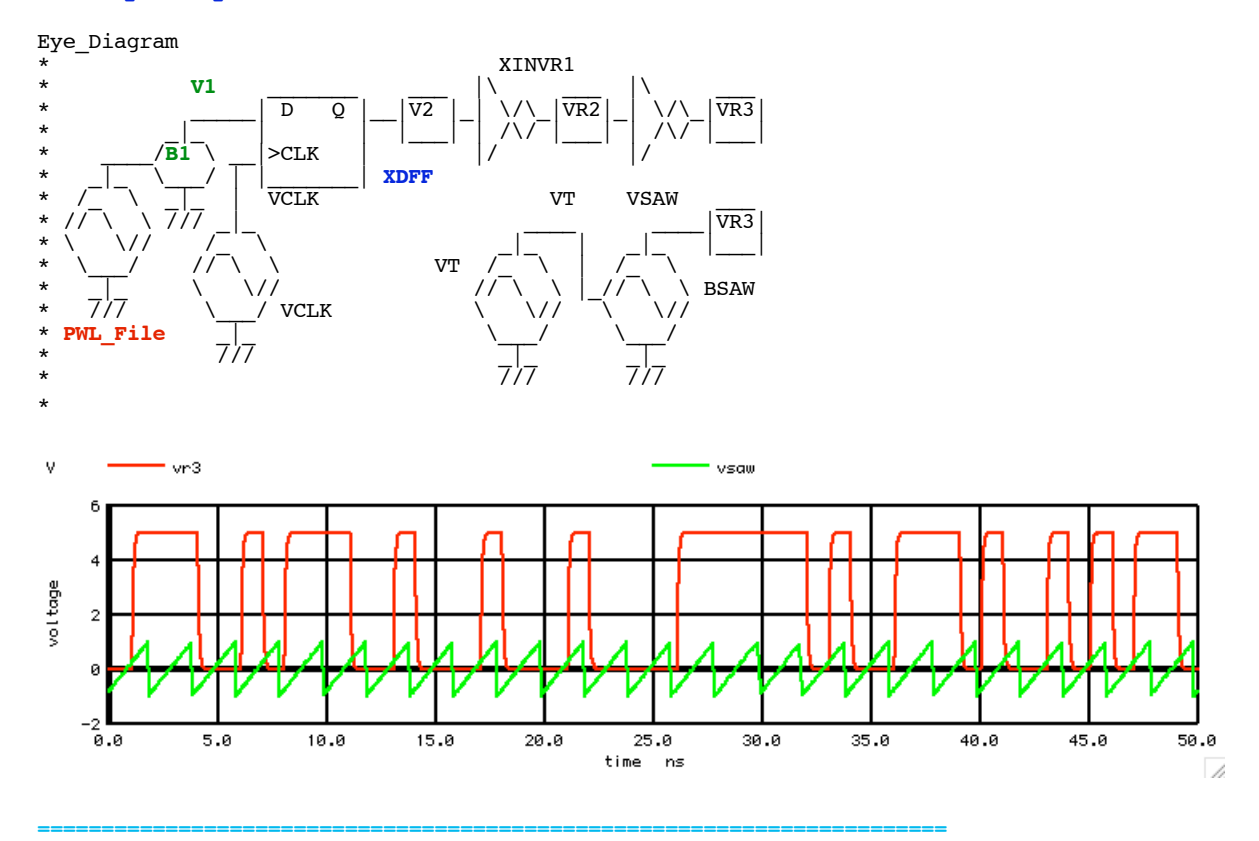

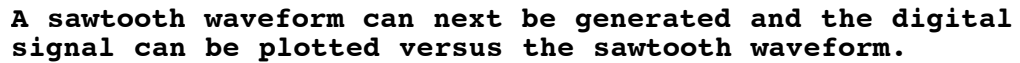

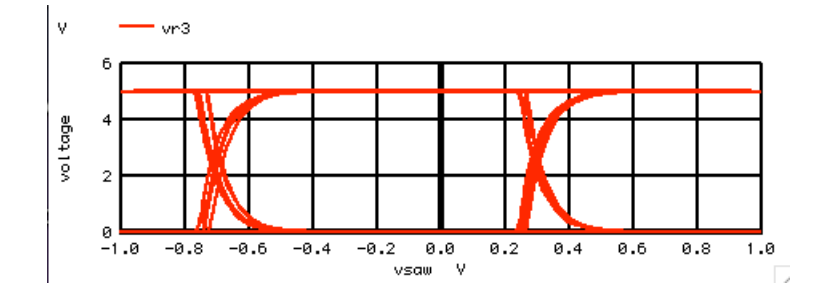

**======================================================================= It might be dangerous to assume that Spice's transmission line models work correctly. In theory the transmission line is just a series of LRC circuits. Resistors Rs and Rp are often described as setting the bandwidth. But increasing the values of L1 and C1 may make it easier to see the challenges.** 

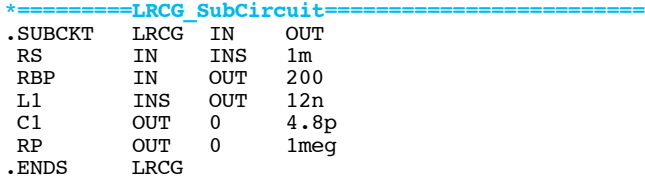

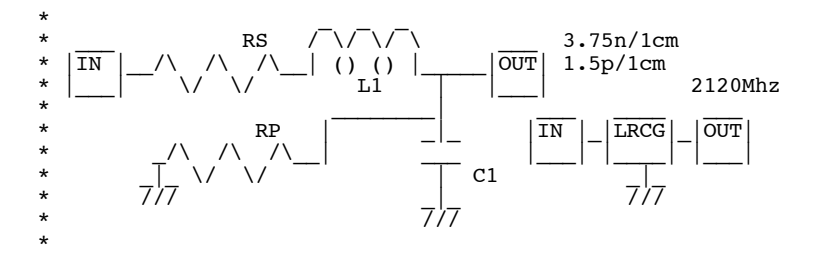

**======================================================================= The random digital signal is inputed to a series of LRCG elements and looking at various points along the series makes it easy to see what is going on.** 

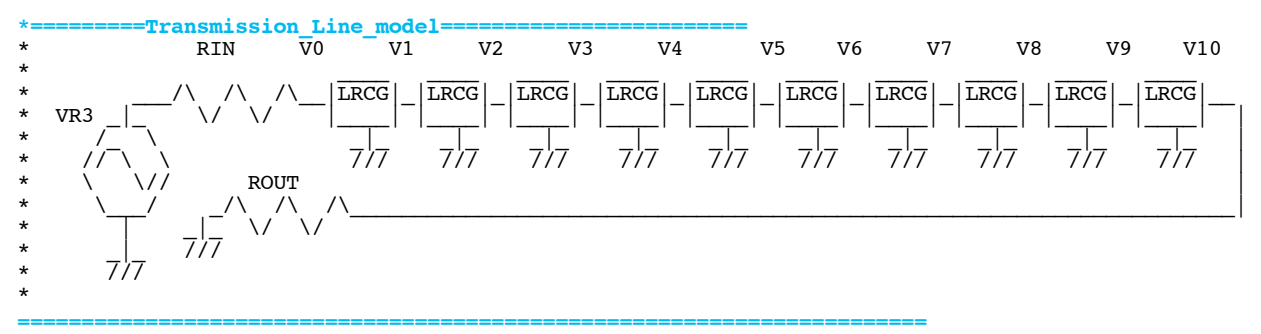

**Low pass filtering is primarily an averaging process. All low pass filters average signal with signal that happened in the past. So a sharp pulse gets spread out over time.** 

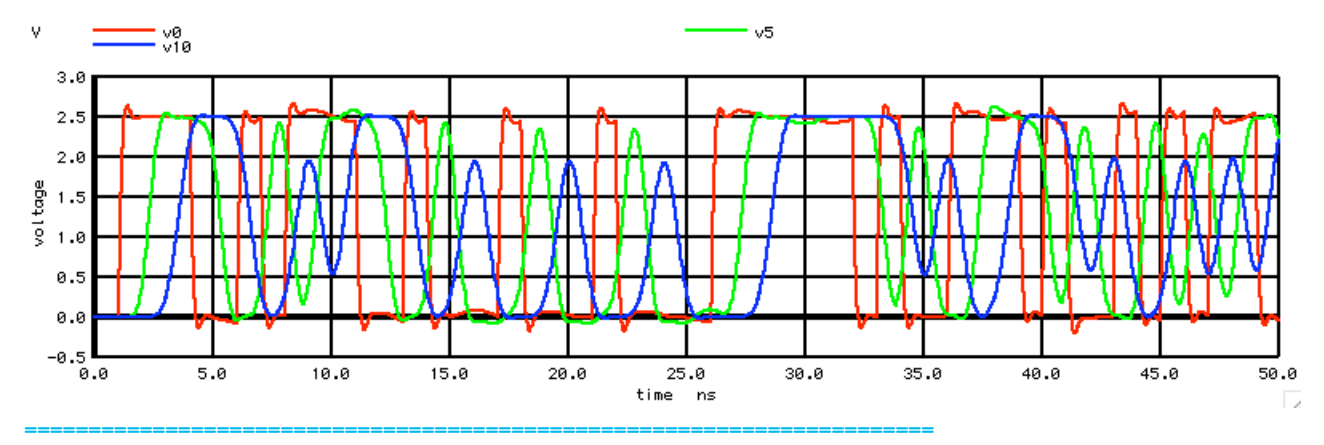

**This means that what happens in the past clock cycle is beginning to interfere with what is being received at present clock cycle.** 

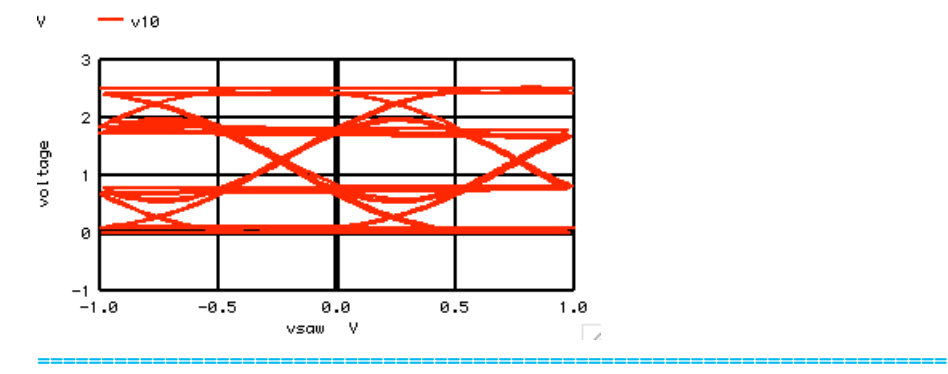

**When the lowpass filtering is not too complex, a high pass filter can be applied to cancel out this effect. This high pass filter can be applied at either the transmitter or receiver.** 

**As long as the spreading out of signal over time is not too great,**

**one can still make out the intended transmission. And as long as one can see things in the waveform, it should be possible to apply a high pass filter. But things get a bit more challenging when the time spread out gets greater than two clock cycles.** 

**===========Full\_Netlist\_For\_Copy\_Paste====================== Eye\_Diagram\_degrade \* www.idea2ic.com**  dsauersanjose@aol.com 1/20/10 replace(OPT-SPACE)=>SPACE<br>xINVR1 BR2 BR3  $XINVR1$ **\* \_\_\_ |\ \_\_\_ |\ \_\_\_ |\ \_\_\_ \* |VIN|\_| \/\\_|VR2|\_| \/\\_|VR3|\_| \/\\_|VR3| \* |\_\_\_| | /\/ |\_\_\_| | /\/ |\_\_\_| | /\/ |\_\_\_| \* | |/ |/ |/ \* \_|\_ \* /\_ \ \_|\_ \* // \ \ /VCC\ \* \ \// \\_\_\_/ \* \\_\_\_/ \_|\_ \* \_|\_ /// \* /// \* RIN V0 V1 V2 V3 V4 V5 V6 V7 V8 V9 V10 \* \_\_\_\_ \_\_\_\_ \_\_\_\_ \_\_\_\_ \_\_\_\_ \_\_\_\_ \_\_\_\_ \_\_\_\_ \_\_\_\_ \_\_\_\_ \* \_\_\_/\ /\ /\\_\_|LRCG|\_|LRCG|\_|LRCG|\_|LRCG|\_|LRCG|\_|LRCG|\_|LRCG|\_|LRCG|\_|LRCG|\_|LRCG|\_\_ \* VR3 \_|\_ \/ \/ |\_\_\_\_| |\_\_\_\_| |\_\_\_\_| |\_\_\_\_| |\_\_\_\_| |\_\_\_\_| |\_\_\_\_| |\_\_\_\_| |\_\_\_\_| |\_\_\_\_| | \* /\_ \ \_|\_ \_|\_ \_|\_ \_|\_ \_|\_ \_|\_ \_|\_ \_|\_ \_|\_ \_|\_ | \* // \ \ /// /// /// /// /// /// /// /// /// /// | \* \ \// ROUT | \* \\_\_\_/ \_/\ /\ /\\_\_\_\_\_\_\_\_\_\_\_\_\_\_\_\_\_\_\_\_\_\_\_\_\_\_\_\_\_\_\_\_\_\_\_\_\_\_\_\_\_\_\_\_\_\_\_\_\_\_\_\_\_\_\_\_\_\_\_\_\_\_\_\_\_\_\_\_\_| \* | \_|\_ \/ \/ \* \_|\_ /// \* /// \* .options srcsteps = 1 set gminsteps = 1 \*=========Test\_Circuit========================= PWL\_File.inc**<br>OUT 0 **Rload OUT 0 1k V2PI V2PI 0 DC 6.283185307179586 VP VPI 0 DC 3.141592653589793 VT VT** 0 **PWL** ( 0 0 1 1 )<br>BSAW **VSAW** 0 **V** = 2\*atan(tan) **BSAW** VSAW 0  $V = 2 \times \text{atan}(\tan(\sqrt{V(10000)} \times 250 \text{me}) \times \text{v(T)-v(VPI}) \times .4)) / v(VPI)$ <br>vcc vcc 0 DC 5V **VCC VCC 0 DC 5V \*V\_PULSE NODE\_P NODE\_N DC VALUE PULSE( VINIT VPULSE TDELAY TRISE TFALL PWIDTH PERIOD ) VIN VIN 0 DC 0 PULSE( 0 5 1p 5p 5p .5n 1n ) VCLK VCLK 0 DC 0 PULSE( 0 5 1p 1p 1p 50p 1n ) B1** VIIN 0 V = u(v(out))<br>XDFF VIIN VCLK V2IN VCC DFF **XDFF V1IN VCLK V2IN VCC D\_FF \*=========MODEL\_Inverters=========================** V2IN VR2 VCC INV\_B<br>VR2 VR3 VCC INV\_B **XINVR2 VR2 VR3 VCC**<br> **C1** VR3 0 5f **C1** VR3<br>\*==========MOD **\*=========MODEL\_Cable========================= RIN V2IN V**<sub>C</sub><br> **CIN VO** 0 **CIN V0 0 5p XLRCG0 V0 V1 LRCG XLRCG1 V1 V2 LRCG XLRCG2 V2 V3 LRCG XLRCG3 V3 V4 LRCG XLRCG4 V4 V5 LRCG XLRCG5 V5 V6 LRCG XLRCG6 V6 V7 LRCG XLRCG7 V7 V8 LRCG XLRCG8 V8 V9 LRCG XLRCG9 V9 V10 LR**<br> **ROUT V10 0** 50 **ROUT**<br>\*=== **\*=========Run\_Sim========================= .control TSTEP TSTOP TSTART TMAX ?UIC?**<br>1n 50n 0 1n tran **set pensize = 2**<br>**plot v v v v plot vclk out v2in plot vr3 vsaw \*plot dff:e dff:f dff:f** plot vr3 vs vsaw<br>
plot v10 vs vsaw **plot v10 vs vsaw plot v0 v5 v10 .endc \*=========LRCG========================= LRCG IN** 

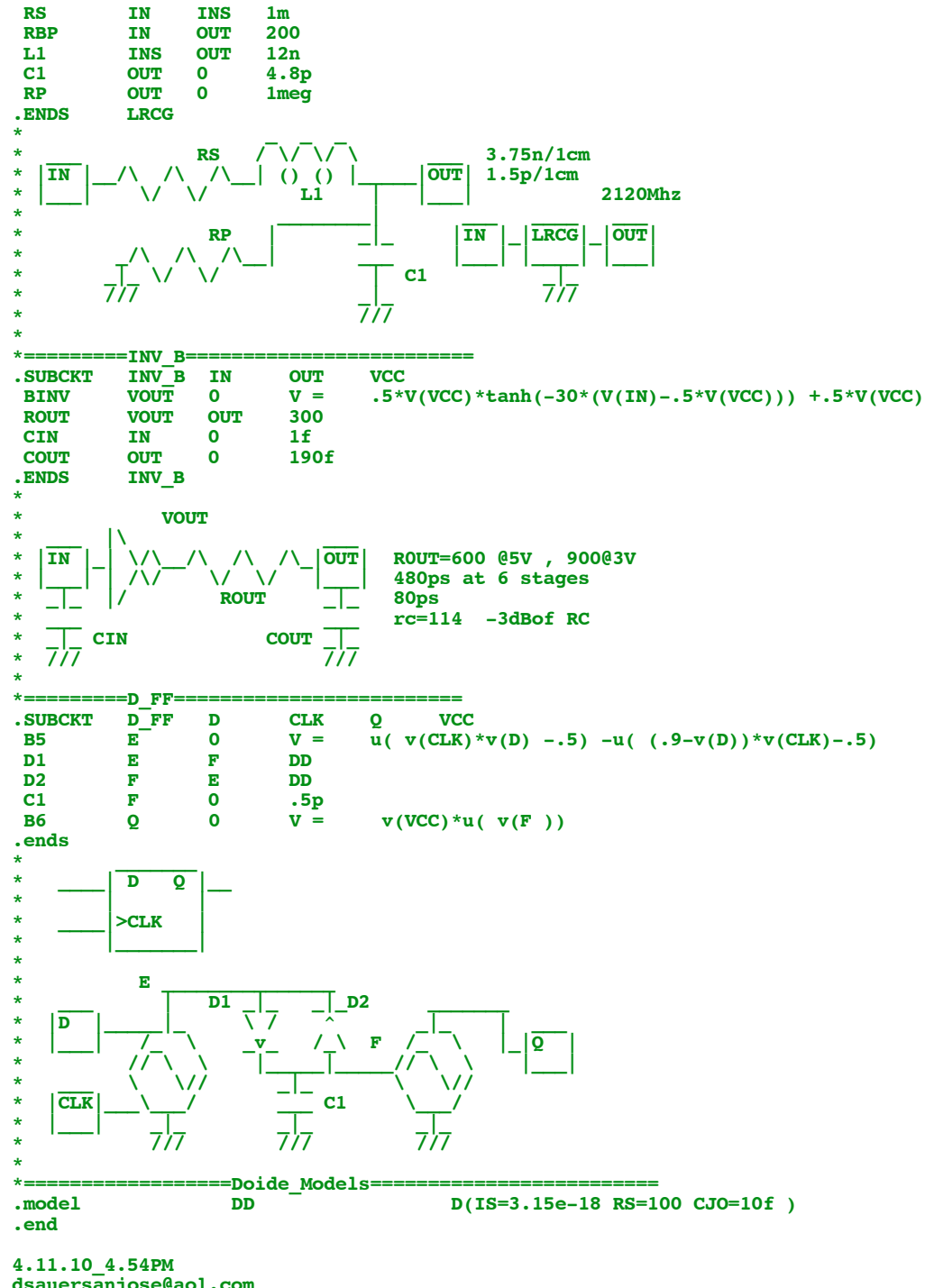

**dsauersanjose@aol.com Don Sauer http://www.idea2ic.com/**